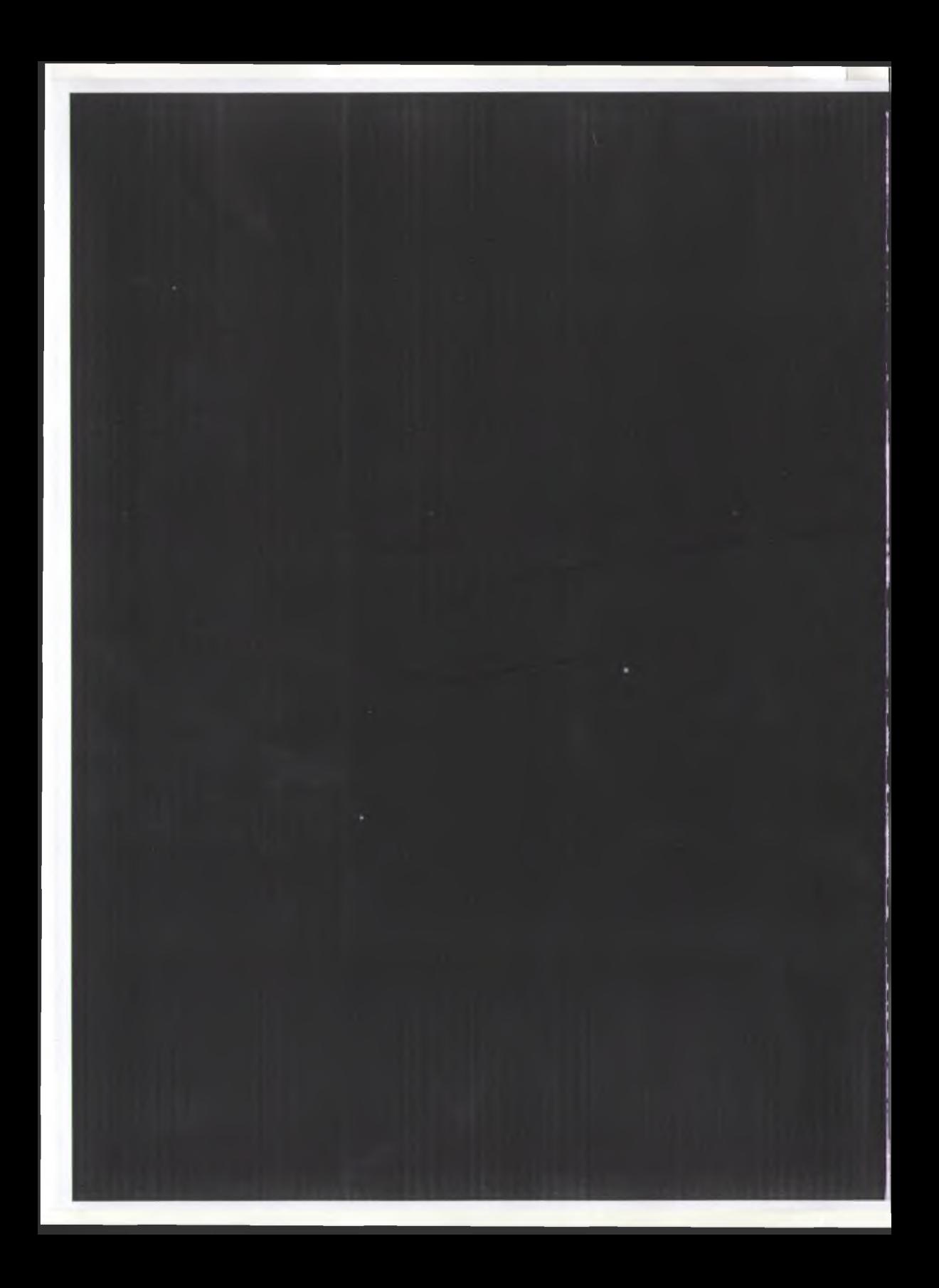

СХІДНОУКРАЇНСЬКИЙ НАЦІОНАЛЬНИЙ УНІВЕРСИТЕТ **ІМЕНІ ВОЛОДИМИРА'ДАЛЯ ІНСТИТУТ ЕКОНОМІКИ І ФІНАНСІВ** 

# **EKOHOMIKA I ФIHAHCK TEOPIA TA NPAKTUKA**

**МАТЕРІАЛИ І МІЖНАРОДНОЇ НАУКОВО-ПРАКТИЧНОЇ КОНФЕРЕНЦІЇ** 

26-28 вересня 2013 року

Луганськ-Феодосія 2013

**УДК 33 EEK 65** 

> Рекомендовано до друку Вченою радою Східноукраїнського національного університету імені Володимира Лаля (Протокол № 1 від 13 вересня 2013 р.)

Загальна редакція: д.е.н., проф. Свірілова Н.Л. Релакційна колегія: д.е.н., проф. Бузько І.Р. л.е.н., проф. Капінеску Т.В. д.е.н., проф. Костирко Л.А. л.е.н., проф. Ляшенко О.М. д.е.н., проф. Максимов В.В. д.е.н., проф. Свірілова Н.Л.

д.е.н., проф. Чиж В.І.

Економіка і фінанси; теорія та практика: матеріали I Міжнародної науково-практичної конференції, м. Феодосія, 26-28 вересня 2013 р. - Луганськ: Вид-во «Ноулідж», 2013. - 400 с.

Зміни, що відбуваються в економічному житті регіонів та країн, потребують дослідження актуальних проблем економіки і фінансів. Поширеними є проблеми та перспективи сталого розвитку регіонів та їх підприємств, забезпечення фінансового механізму їх самодостатності, стимулювання розвитку індустрії гостинності, розвитку банківської справи, здійснення обліку, аналізу і аудиту у контексті Європейської інтеграції, а також зосередження уваги на полаткових імперативах та вирішення проблем в сфері міжнародної економіки.

Збірник містить тези доповідей учасників першої Міжнародної науковопрактичної конференції «Економіка і фінанси: теорія та практика», яка відбулась 26-28 вересня 2013 року у м. Феолосія. У публікаціях висвітлено широке коло питань теоретичних та прикладних аспектів економіки та фінансів як регіонів, так і світу в цілому.

Видання призначено для науковців, аспірантів, студентів, фахівців державних і регіональних органів управління, підприємців, а також зацікавлених проблемами економіки та фінансів і фахівців-практиків усіх галузей.

Матеріали друкуються в авторській редакції. Редакційна колегія не несе відповідальність за достовірність статистичної та іншої інформації, що надана в рукописах, та залишає за собою право не розділяти поглядів деяких авторів на ті чи інші питання, розглянуті на конференції.

Автори опублікованих матеріалів несуть повну відповідальність за підбір, точність та достовірність наведених фактів, цитат, власних імен, економікостатистичних даних, галузевої термінології, інших відомостей.

> **УЛК 33** ББК 65 © Коллектив авторів, 2013 © Вид-во «Ноулідж», 2013

## **3MICT**

# ФІНАНСОВИЙ МЕХАНІЗМ САМОДОСТАТНОСТІ РЕГІОНУ:<br>ПРОБЛЕМИ ТА ПЕРСПЕКТИВИ СТАЛОГО РОЗВИТКУ

**March 1980** 

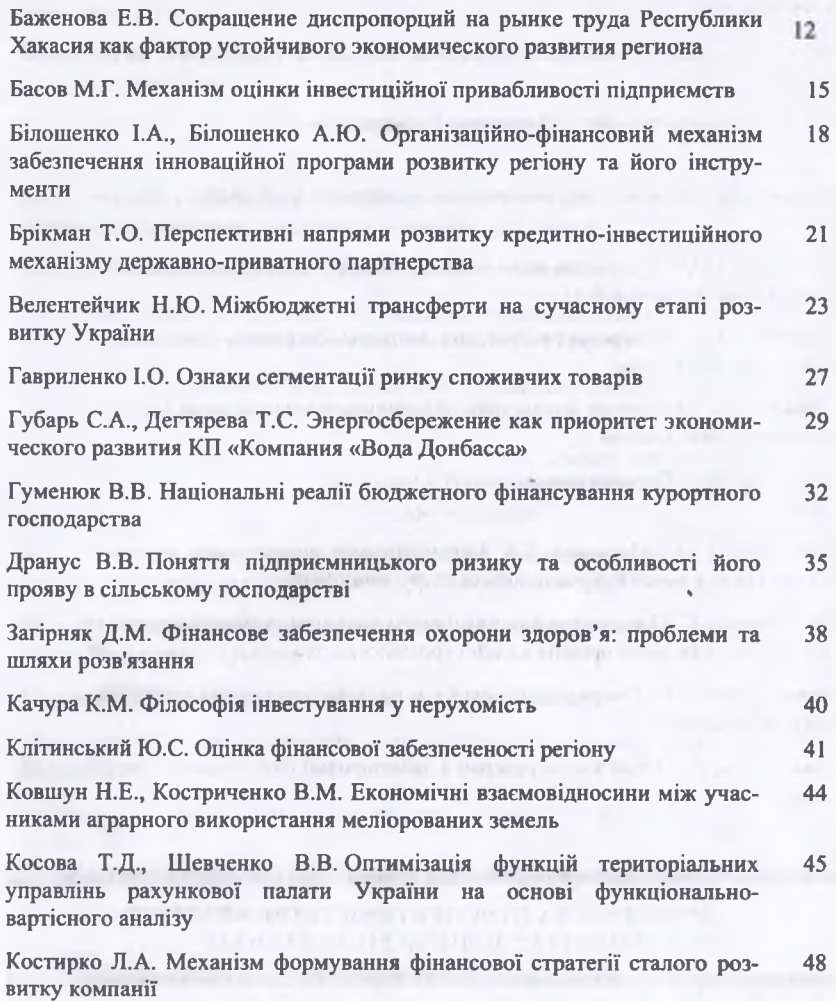

#### транскордонного співробітництва

Шаповалова Е.Н., Рябченко А.С. Развитие экономического анализа на 223 современном этапе

Щолокова Т.В. Логістичний аудит як елемент методології управління 224 логістичними затратми підприємства

### МЕХАНІЗМ СТИМУЛЮВАННЯ РОЗВИТКУ ІНДУСТРІЇ ГОСТИННОСТІ НА РЕГІОНАЛЬНОМУ РІВНІ

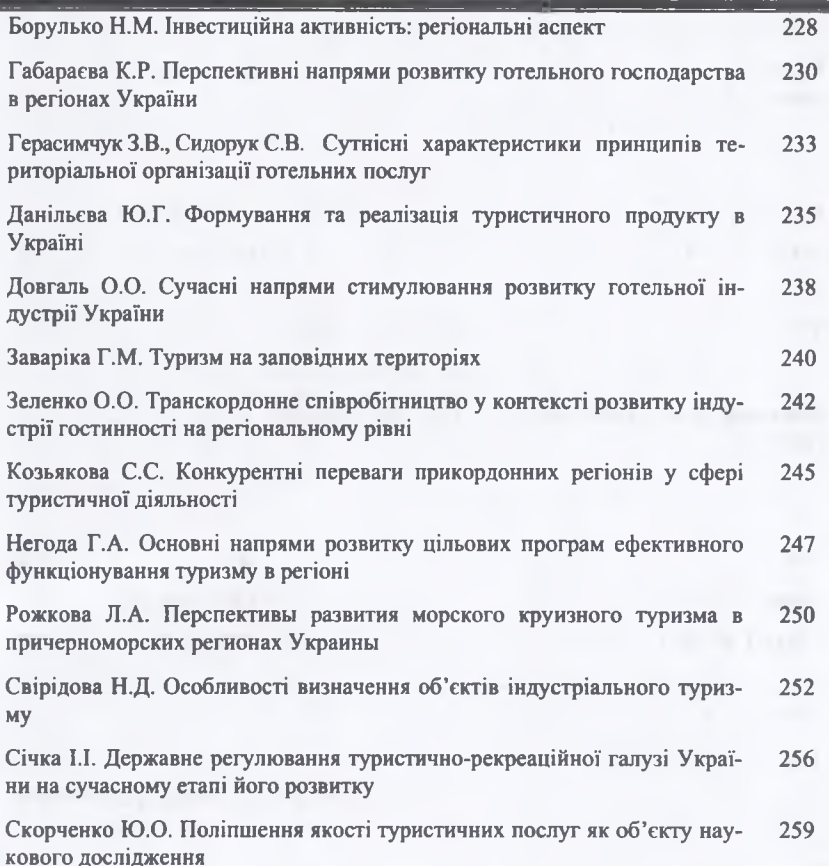

# ПОДАТКОВІ ІМПЕРАТИВИ: АСПЕКТИ СОЦІАЛЬНОЇ МОБІЛІЗАЦІЇ

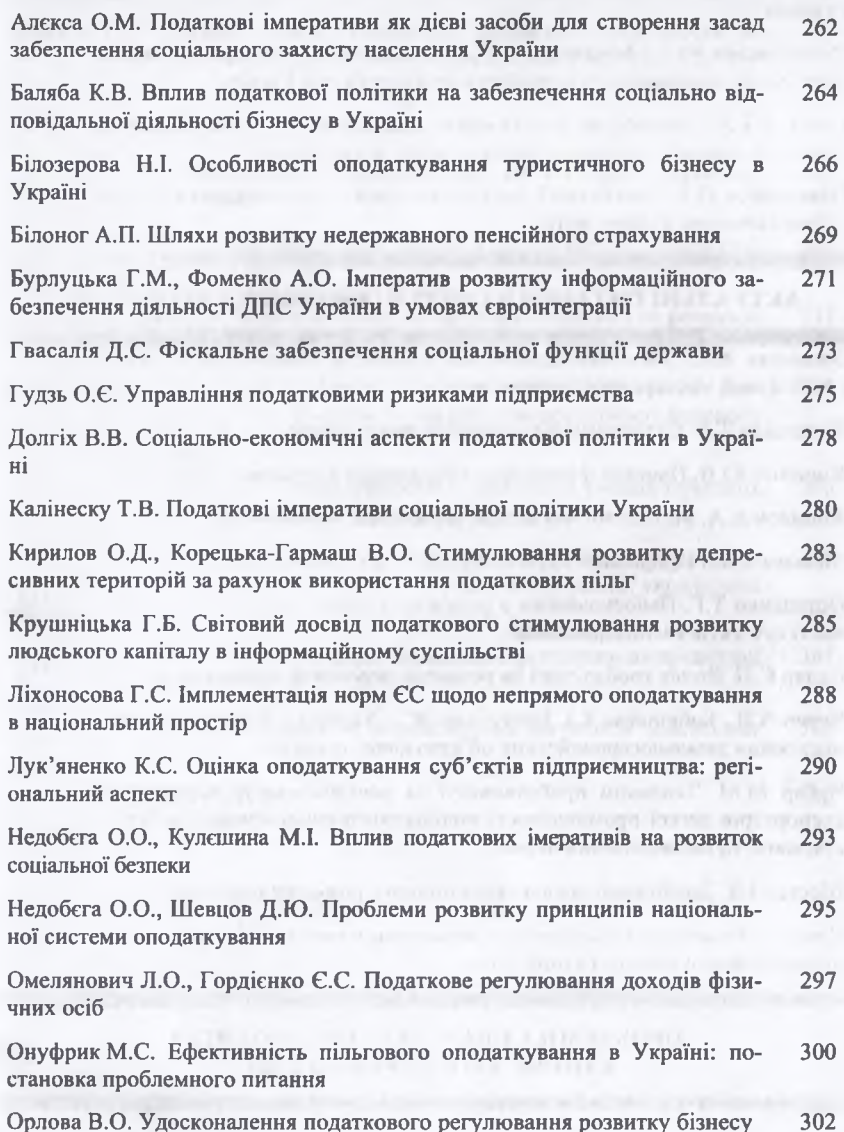

Запорукою успіху визначення об'єктів індустріального туризму буде служити орієнтація на різні цільові групи й врахування побажань всіх категорій туристів.

#### Література

1. Frew, Elspeth Ann Industrial tourism: a conceptual and empirical analysis. PhD thesis, Victoria University, 2000. - 178 p.

2. Lammers T. "How to Spend Your Summer Vacation: Inc's Guide to Great Company Tours", Inc. 12, 87, 1990. - 115 p.

3. Henly A. "Industry Shows Its Face". The Engineer, 27 October, 28, 1988. - $37 p.$ 

4. Управление инновационными проектами.//Под общей ред. Ф.-Й. Кайзера, Г. Г. Богомазова, З. А. Сабова. - М.: ИЦ «Академия», 2001. - 213 с.

5. Литвиценко А.Б. Тенденции и перспективы развития делового туризма в Украине. Кластерный поход / А.Б. Литвищенко. - [Електронний ресурс]. Режим docmyny: http://icbt-ua.com/index.php?option=com content&  $task=view\&id=14$ 

#### ДЕРЖАВНЕ РЕГУЛЮВАННЯ ТУРИСТИЧНО-РЕКРЕАЦІЙНОЇ ГАЛУЗІ УКРАЇНИ НА СУЧАСНОМУ ЕТАПІ ЙОГО РОЗВИТКУ

#### **GOVERNMENT CONTROL OF TOURIST-RECREATIONAL INDUSTRY DEVELOPMENT IN UKRAINE NOWADAYS**

#### I.I. Ciuka

#### Ужгородський національний університет, м. Ужгород, Україна

20 квітня 2005 р. Президентом України було підписано Указ «Про Міністерство культури і туризму України». Відповідно до цього Указу було прийнято рішення реорганізувати Державну туристичну адміністрацію України та Міністерство культури і мистецтв України у Міністерство культури і туризму України. Кабінет Міністрів України своєю постановою від 12 липня 2005 р. № 564 створив у складі Міністерства культури і туризму України Державну службу туризму і курортів як урядовий орган державного управління в галузі туризму [, С. 18]. Міністерство культури і туризму України визначено Однак і така управлінська структура проіснувала лише до 9 грудня 2010 року, цим же законом всі функції в сфері туризму було покладено на «Міністерство інфраструктури України», одначе остаточно ці функції були йому передані лише в 2011 році, де для управлінням туризмом відведено «Департамент розвитку інфраструктури транспорту та туризму». У структурі

Департаменту створено Державне агентство України з туризму та курортів яке є водночас і головним розпорядником бюджетних коштів з 2011 року. У Положенні «Про Державне агентство України з туризму та курортів» [1] визначено, що серед найбільш пріоритетними завданнями діяльності даного органу є: здійснення організації роботи та контроль за виконанням загальнодержавних програм, планів, заходів з питань запобігання корупційним, економічним та іншим правопорушенням; видача ліцензії на право здійснення туроператорської діяльності; підготовка та поширення інформації про Україну і її туристичні можливості на міжнародному туристичному ринку та всередині держави; організація створення загальнодержавної інформаційної мережі у туристичній і курортній сферах; забезпечення розвитку в'їзного та внутрішнього туризму та курортів тощо.

Більшість діючих програм розвитку туризму, що функціонують в Україні, носять декларативний характер, що зазначає більшість науковців, містять загальну інформацію про стан галузі, основні проблеми, наявний ресурсний потенціал, що може бути використаний з метою їх вирішення, сукупність запланованих заходів. Однак, негативним фактом є відсутність визначення джерел отримання ресурсів для здійснення запланованих заходів, критеріїв для перевірки стану їх виконання, а також відповідальних oci<sub>6</sub>.

Крім того, як свідчать проведені дослідження, в діючих нормативно-правових актах не визначені питання щодо налагодження взаємодії між державними органами влади і підприємницькими структурами, їх роль і значення в процесах розвитку сфери туризму.

Державне регулювання туристично-рекреаційною галуззю України на загальнодержавному рівні здійснює також Комітет Верховної Ради України з питань сім'ї, молодіжної політики, спорту та туризму (функціонує з 1994 року [2]), у складі якої діє підкомітет з питань розвитку туризму, курортів та рекреаційної діяльності [3].

На даний час управління туризмом та рекреацією на місцях здійснюють органи місцевого самоврядування: Верховна Рада АР Крим та обласні і районні ради. В їх складі діє постійна комісія з питань санаторно-курортного комплексу, туризму та підприємництва.

Так комісія розробляє та вносить пропозиції, що затверджуються радою, яка схвалює регіональні програми розвитку туризму, що фінансуються з бюджету АР Крим, обласних і районних бюджетів; визначає кошти бюджету АР Крим, обласних і районних бюджетів для фінансового забезпечення регіональних програм розвитку туризму; контролює фінансування регіональних програм розвитку туризму за кошти бюджету АР Крим, обласних і районних бюджетів.

Місцеві програми розвитку туризму затверджують сільські, селищні, міські ради. Пропозиції попередньо розглядаються і вносяться на затвердження депутатськими комісіями.

На даному етапі відсутня структура управління туризмом і рекреацією при Президентові України. На думку автора доречно було б створити консультативно-дорадчий орган з питань туризму і рекреації при Президентові України чи, хоча б на рівні КМУ. Свого часу (з 1996 [4]) діяла Національна Рада по туризму при Кабінеті Міністрів України, яку в 2004 ліквідовано та на базі якої створено Раду з питань туризму [6]. Останню було ліквідовано у 2005 році [5]. Водночас, доречно було б створювати такий дорадчий орган до якого включали б провідних науковців та фахівців туристично-рекреаційної галузі лише за їх згодою та на громадських засадах, що, таким чином, не призвело б до необгрунтованого розширення й так роздутого держанарату та не ляже додатковим тягарем на бюджет держави.

В цілому, можна зробити узагальнення, що державне регулювання розвитку туристично-рекреаційної галузі знаходилося в стані постійних змін її структури й на даний час має чітко вибудувану структуру та повноваження, що дозволять забезпечити поступальний розвиток галузі на перспективу.

#### Література

1. Указ Президента України «Про Положення про Державне агентство України з туризму та курортів» 8 квітня 2011 року N 444/2011, режим достуny: http://zakon2.rada.gov.ua/laws/show/444/2011.

2. Постанова Верховної Ради України «Про обрання постійної Комісії Верховної Ради України з питань молоді, спорту і туризму» № 37/94-ВР від 3 червня 1994 р. // Законодавство України [Електронний ресурс]. - Режим достуny: http://zakon.rada.gov.ua/cgi-bin/laws/main.cgi.

3. Постанова Верховної Ради України «Про комітети Верховної Ради України сьомого скликання» № 220-VII від 18.04.2013

4. Постанова Кабінету Міністрів України «Про національну раду по туризму » від 13 березня 1996 р. N 322.

5. Постанова Кабінету Міністрів України «Про ліквідацію деяких комісій, рад та робочих груп, утворених актами Кабінету Міністрів України, і визнання такими, що втратили чинність, деяких актів Кабінету Міністрів України» від 18 серпня 2005 р. N 753.

6. Постанова Кабінету Міністрів України «Про утворення Ради з питань туризму » від 12 серпня 2004 р. N 1045.

7. Постанова Верховної Ради України «Про комітети Верховної Ради України сьомого скликання» № 220-VII від 18.04.2013.